## CVIČENÍ<sup>9</sup>

## 24. duben 2017

Cvičení 1. Mírná modifikace Příkladu 5.11 z knihy Jiří Anděl: Základy matematické statistiky (2005). Matfyzpress:

Měděná trubka má délku  $L_0 = 1000$  mm při teplotě 20° C. Bylo měřeno, o kolik se trubka prodlouží, stoupne-li její teplota o  $\Delta t^{\circ}$  C. Naměřené hodnoty jsou

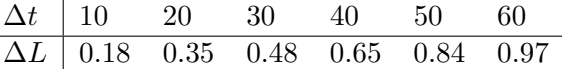

Je známo, že pro délkovou roztažnost platí vzorec  $\Delta L = \alpha L_0 \Delta t$ , kde  $\alpha$  je koeficient tepelné roztažnosti.

- (a) Nafitujte vhodný regresní model pro závislost  $\Delta L$  na  $\Delta t$ .
- (b) Odhadněte  $\alpha$  bodově a intervalově.
- (c) Ilustrujte fit pomocí vhodného obrázku.

Cvičení 2. Mírná modifikace Příkladu 5.12 z knihy Jiří Anděl: Základy matematické statistiky (2005). Matfyzpress:

Zjišťovalo se, kolik mg kyseliny mléčné je ve 100 ml krve u matek prvorodiček a u jejich novorozenců těsně po porodu. Naměřené hodnoty jsou

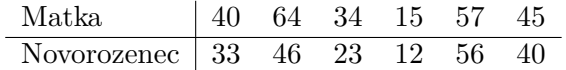

- (a) Nafitujte model lineární regrese pro závislost množství kyseliny mléčné u novorozence na množství kyseliny mléčné u matky.
- (b) Odhadněte koeficienty bodově a intervalově.
- (c) Ilustrujte fit pomocí vhodného obrázku.
- (d) Sestrojte bodové konfidenční intervaly pro regresní přímku a nakreslete je do obrázku.
- (e) Sestrojte sdružené konfidenční intervaly (konfidenční pásy) pro regresní přímku a nakreslete je do obrázku.

Cvičení 3. Mírná modifikace Příkladu 5.13 z knihy Jiří Anděl: Základy matematické statistiky (2005). Matfyzpress:

U automobilu Trabant se měřila spotřeba paliva v závislosti na jeho rychlosti. Vůz jel stále se zařazeným rychlostním stupněm 4.

Naměřené hodnoty jsou

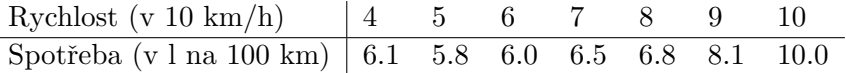

- (a) Nafitujte model kvadratické regrese pro závislost spotřeby na rychlosti.
- (b) Odhadněte koeficienty.
- (c) Ilustrujte fit pomocí vhodného obrázku.
- (d) Testujte přechod k modelu lineární regrese.
- (e) Rozmyslete si model bez lineárního členu.

Cvičení 4. Ze stránky <http://www.statsci.org/data/general/insulgas.html> získejte data insulgas a zjistěte, co znamenají jednotlivé proměnné a jaké jsou mezi nimi vztahy.

Cvičení 5. Zkoumejte závislost spotřeby plynu na venkovní teplotě a zateplení nemovitosti.

- (a) Udělejte si představu o závislosti spotřeby plynu na venkovní teplotě a zateplení nemovitosti za pomoci vhodného grafu.
- (b) Uvažujme nejprve model

```
> model.basic <- lm(Gas~Temp + Insulation, data=insulgas)
```
Interpretujte jeho parametry a nakreslete fitované závislosti. Uvažujme nyní model

```
> model.inter <- lm(Gas~Temp * Insulation, data=insulgas)
```
Interpretujte jeho parametry a nakreslete fitované závislosti.

(c) Testujte potˇrebu interakˇcn´ıho ˇclenu. Nezapomeˇnte na ovˇeˇren´ı pˇredpoklad˚u.

## Domácí úloha  $(8 \text{ bodů})$

Sestrojte sdružené konfidenční intervaly (konfidenční pásy) pro regresní přímky z modelu model.inter ze Cvičení 5 a nakreslete je do obrázku. K řešení přiložte zdrojový kód z R.